### ФЕДЕРАЛЬНОЕ ГОСУДАРСТВЕННОЕ БЮДЖЕТНОЕ ОБРАЗОВАТЕЛЬНОЕ УЧРЕЖДЕНИЕ ВЫСШЕГО ОБРАЗОВАНИЯ «КАМЧАТСКИЙ ГОСУДАРСТВЕННЫЙ ТЕХНИЧЕСКИЙ УНИВЕРСИТЕТ» (ФГБОУ ВО «КамчатГТУ»)

Факультетмореходный Кафедра«Технологические машины и оборудование»

УТВЕРЖДАЮ сультет С. Ю. Трудне  $\frac{\text{w05}}{\text{w05}}$ марта 2020 г.

# **РАБОЧАЯ ПРОГРАММА ДИСЦИПЛИНЫ**

**«Программное обеспечение проектирования, эксплуатации судовых технических средств»**

по специальности: 26.05.06 «Эксплуатация судовых энергетических установок» (уровень специалитета)

> Петропавловск-Камчатский 2020

Рабочая программа составлена на основании ФГОС ВО по специальности 26.05.06 «Эксплуатация судовых энергетических установок»и учебного плана специалитета, принятого на заседании Ученого Совета ФГБОУ ВО «КамчатГТУ» 18.03.2020 г., протокол № 7.

Составитель рабочей программы

Доцент кафедры ТМО \_\_\_\_\_\_\_\_\_\_\_\_\_\_\_\_\_\_\_\_ доц. Е.А. Степанова

Рабочая программа рассмотрена на заседании кафедры «Технологические машины и оборудование» протокол № 9 от «05» 03. 2020 г.

Заведующий кафедрой «Технологические машины и оборудование», к.т.н., доцент

 $\frac{\sqrt{65}}{8}$  03 2010<sub>r</sub>.

 $\frac{1}{2}$ 

А. В. Костенко

## 1. ЦЕЛИ И ЗАДАЧИ УЧЕБНОЙ ДИСЦИПЛИНЫ, ЕЕ МЕСТО В УЧЕБНОМ ПРОЦЕССЕ

#### 1.1. Цели и задачи изучения дисциплины

Цель дисциплины «Программное обеспечение проектирования, эксплуатации судовых технических средств» - изучение основных функциональных возможностей современных систем автоматизированного проектирования, освоение практических навыков проектирования деталей и узлов судовых энергетических установоксиспользованием программыАuto CAD.

#### Задачи дисииплины:

развитие пространственного представления и воображения, конструктивногеометрического мышления на основе графических моделей пространственных форм;

овладение методами работы по двухмерному моделированию в графической системе AutoCAD;

овладение навыками выполнения автоматизированной разработки конструкторской документации: рабочих чертежей деталей с параметрами шероховатости, чертежей сборочных единиц.

В результате изучения дисциплины студенты должны

#### знать:

- основные методы, способы и средства получения, хранения, переработки информации;

- термины, параметры, определения, относящиеся к шероховатости поверхности;
- современные программные средства подготовки конструкторско-технологической документации;

#### уметь:

- выполнять автоматизированную разработку конструкторской документации: рабочих чертежей деталей с параметрами шероховатости, чертежей сборочных единиц;
- -наносить обозначения шероховатости поверхностей.
- применять современные системы автоматизации проектирования при подготовке конструкторско-технологической документации;

#### владеть:

-навыками проектирования деталей и узлов судовых энергетических установок с использованием программы Auto CAD;

пользования учебниками, пособиями. -навыками методическими справочной литературой.

### 1.2 Требования к результатам освоения дисциплины

Процесс изучения дисциплины направлен на формирование:

общепрофессиональных компетенций (ОПК):

ОПК-5 - способность использовать современные информационные технологии и программные средства при решении задач профессиональной деятельности, обеспечивая выполнение требований информационной безопасности;

профессиональных компетенций (ПК):

УК-2 - способен управлять проектом на всех этапах его жизненного цикла.

Планируемые результаты обучения при изучении дисциплины, соотнесенные с планируемыми результатами освоения образовательной программы, представлены в таблице.

Таблица – Планируемые результаты обучения при изучении дисциплины, соотнесенные с планируемыми результатами освоения образовательной программы.

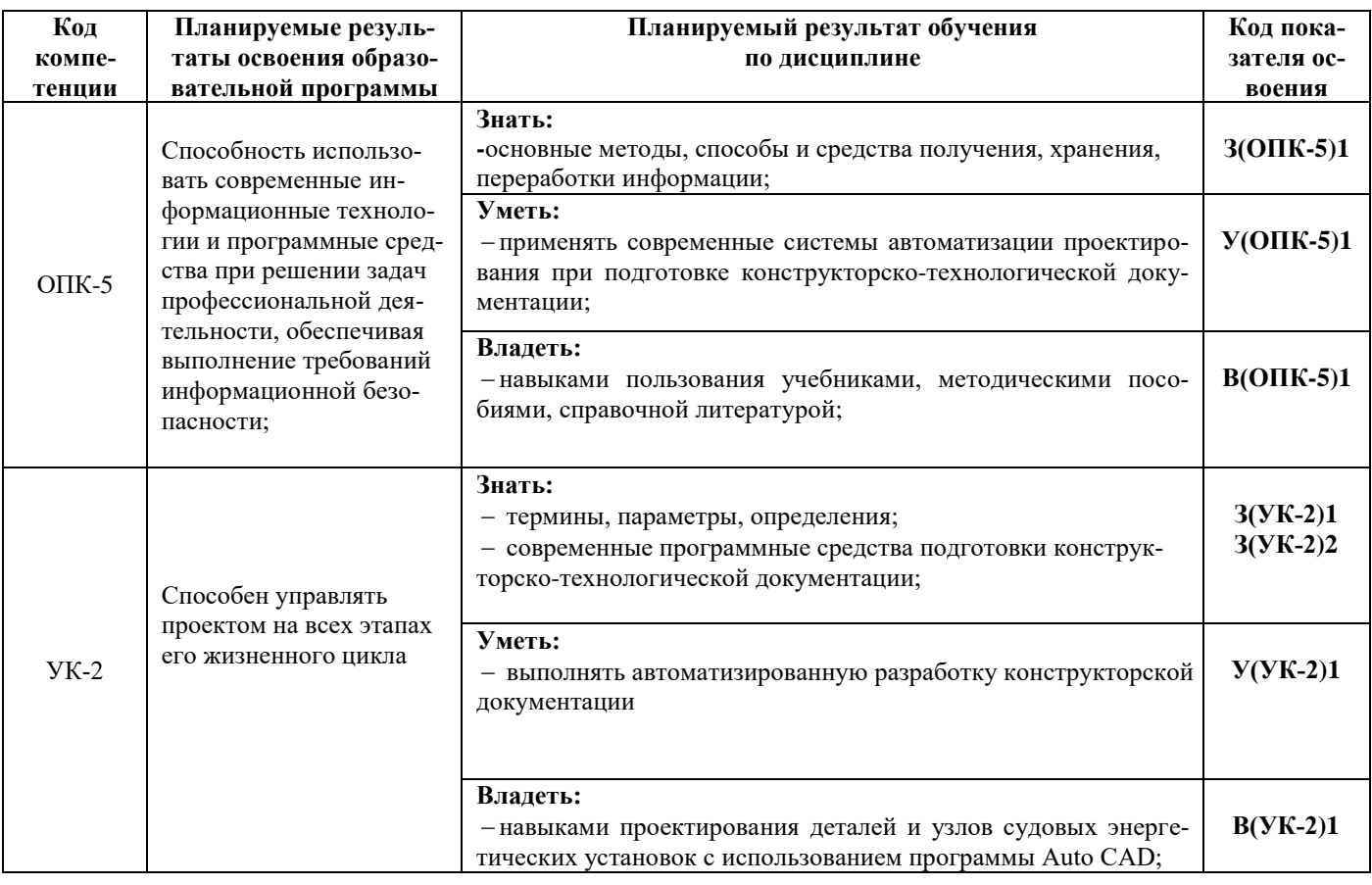

### 1.3. Место дисциплины в структуре образовательной программы

Дисциплина«Программное обеспечение проектирования, эксплуатации судовых технических средств» относится к обязательной части программы специалитета.

В соответствии с учебным планом изучение дисциплины «Программное обеспечение проектирования, эксплуатации судовых технических средств» завершается сдачей зачета с оценкой в восьмомсеместре.

При изучении дисциплины «Программное обеспечение проектирования, эксплуатации судовых технических средств»используются знания, умения и навыки, проученные при изучении дисциплин: начертательная геометрия и инженерная графика, информатика.

При преподавании дисциплины «Программное обеспечение проектирования, эксплуатации судовых технических средств» учитываются требования преемственности знаний при переходе к профилирующим учебным дисциплинам, новейшие достижения науки и техники.

Дисциплина «Программное обеспечение проектирования, эксплуатации судовых технических средств»важна для более глубокого и всестороннего изучения и понимания последующих дисциплин, а также для выполнения курсовых и выпускной квалификационной ра- $60T$ 

# 2. СОДЕРЖАНИЕ ДИСЦИПЛИНЫ

# *2.1 Тематический план дисциплины*

# *ОФО*

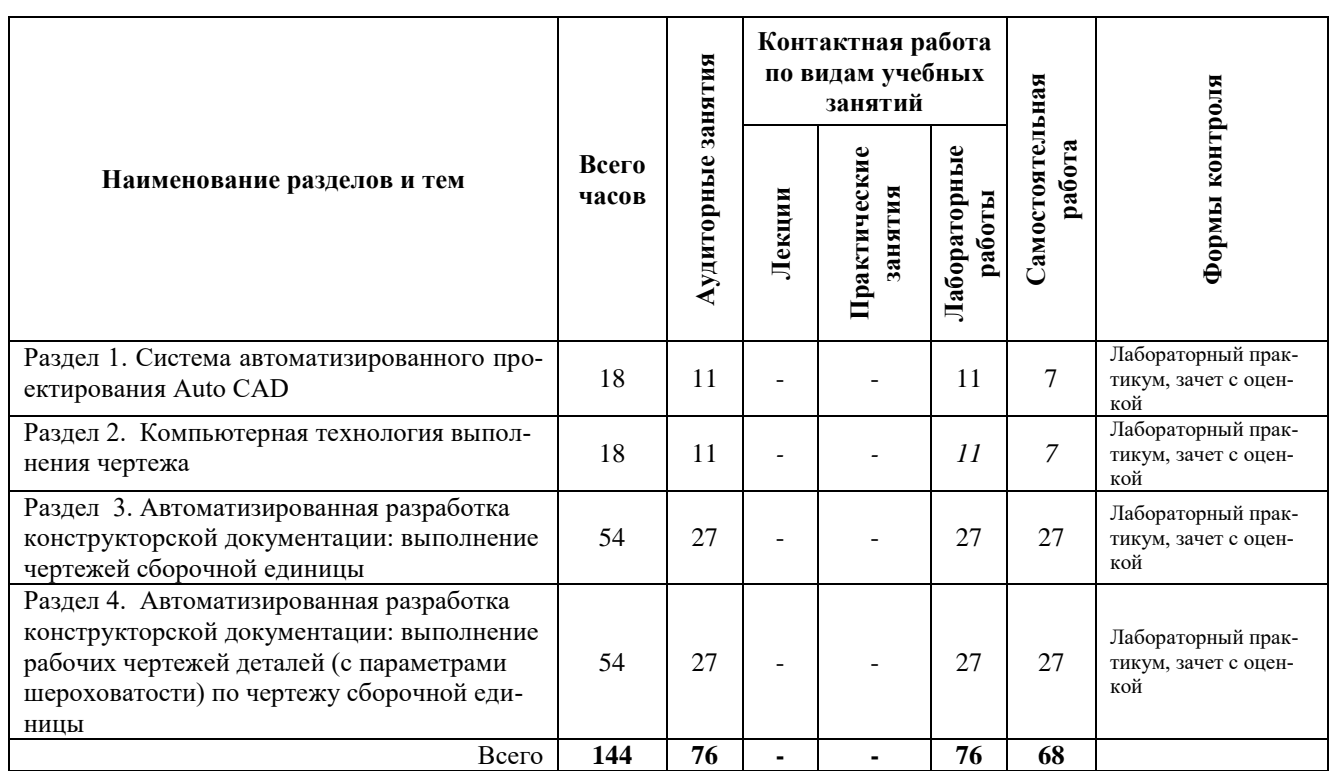

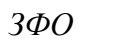

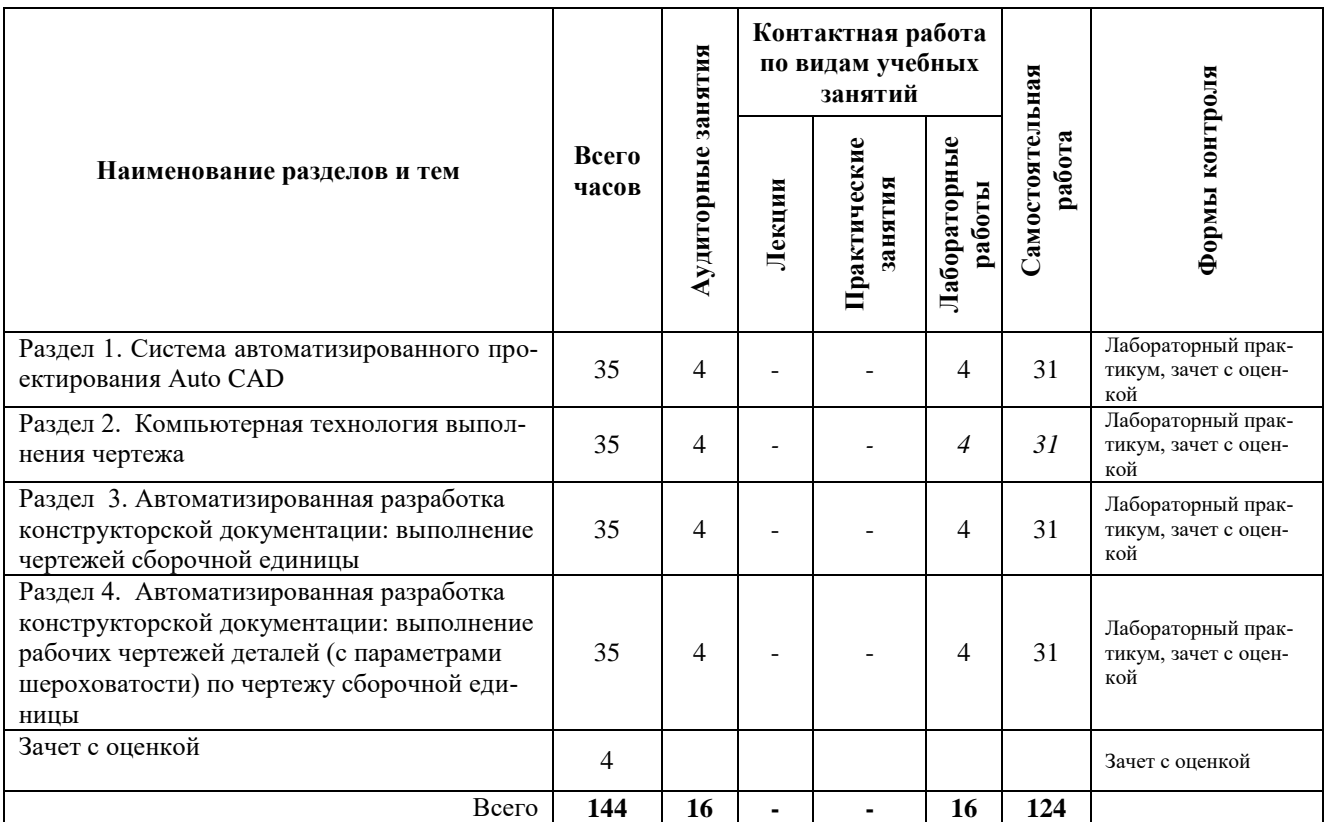

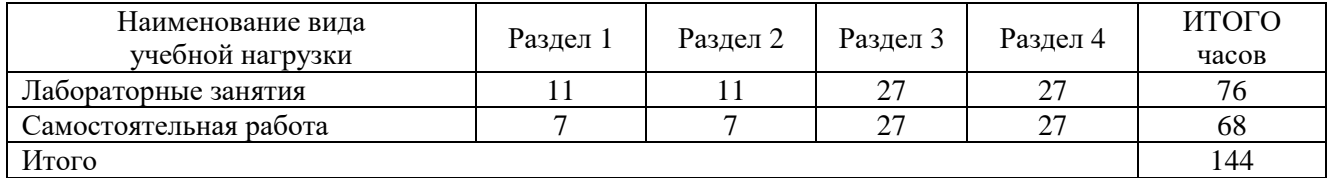

#### *2.2 Распределение учебных часов по разделам дисциплины*

#### *2.3. Описание содержания дисциплины*

#### *Раздел 1.Система автоматизированногопроектирования AutoCAD*

Лабораторные работы выполняются в соответствии с методическими указаниями к выполнению лабораторных работ по дисциплине «Программное обеспечение проектирования, эксплуатации судовых технических средств» для студентов специальности26.05.06 «Эксплуатация судовых энергетических установок» очной формы обучения/ Е.А. Степанова – Петропавловск-Камчатский: КамчатГТУ.

*Лабораторная работа № 1.*Введение в графическую систему AutoCAD. Пользовательский интерфейс. Команды программы AutoCAD. Основные понятия системы. Настройки рабочих режимов системы. Режимы рисования. Объектная привязка. Создание графических примитивов. *(4 часа)*

*Лабораторная работа № 2.*Команды оформления чертежей. *Лабораторная работа № 3.*Редактирование чертежей. *СРС* по разделу 1 – 7 часов. Выполнение упражнений в тренинг-системе по AutoCAD.

#### *Раздел 2. Компьютерная технология выполнения чертежа*

Лабораторные работы выполняются в соответствии с методическими указаниями к выполнению лабораторных работ по дисциплине «Программное обеспечение проектирования, эксплуатации судовых технических средств» для студентов специальности26.05.06 «Эксплуатация судовых энергетических установок» очной формы обучения/ Е.А. Степанова – Петропавловск-Камчатский: КамчатГТУ, 2016.

*Лабораторная работа № 4*. Организация информации с помощью слоев. Создание размерных стилей.

**Лабораторная работа № 5.** Компьютерная технология выполнения чертежа*. (5 часов)*

*СРС* по разделу 2 – 7 часов. Подготовка к лабораторной работе*.*

### *Раздел 3. Автоматизированная разработка конструкторской документации: выполнение чертежей сборочной единицы*

*Лабораторная работа № 6*Автоматизированная разработка конструкторской документации: выполнение сборочного чертежа и спецификации. *(27 часов)*

Лабораторная работа выполняется в соответствии с методическими указаниями к выполнению лабораторных работ по дисциплине «Программное обеспечение проектирования, эксплуатации судовых технических средств» для студентов специальности26.05.06 «Эксплуатация судовых энергетических установок» очной формы обучения/ Е.А. Степанова – Петропавловск-Камчатский: КамчатГТУ.

*СРС* по разделу 3 – 27 часов.

Подготовка к лабораторной работе*.*

## *Раздел 4. Автоматизированная разработка конструкторской документации: выполнение рабочих чертежей деталей (с параметрами шероховатости) по чертежу сборочной единицы*

*Лабораторная работа № 7* Автоматизированная разработка конструкторской документации: выполнение рабочих чертежей деталей (с параметрами шероховатости) по чертежу сборочной единицы.

Лабораторная работа выполняется в соответствии с методическими указаниями к выполнению лабораторных работ по дисциплине «Программное обеспечение проектирования, эксплуатации судовых технических средств» для студентов специальности26.05.06 «Эксплуатация судовых энергетических установок» очной формы обучения/ Е.А. Степанова – Петропавловск-Камчатский: КамчатГТУ, 2016.

*СРС*по разделу 4 – 27 часов. Подготовка к лабораторной работе*.*

## 3 УЧЕБНО-МЕТОДИЧЕСКОЕ ОБЕСПЕЧЕНИЕ ДЛЯ САМОСТОЯТЕЛЬНОЙ РАБОТЫ ОБУЧАЮЩИХСЯ

#### *Внеаудиторная самостоятельная работа обучающихся*

В целом внеаудиторная самостоятельная работа обучающегося при изучении курса включает в себя следующие виды работ:

- чтение и проработка рекомендованной основной и дополнительной литературы;
- подготовка клабораторным занятиям;
- поиск и проработка материалов из Интернет-ресурсов, периодической печати;
- подготовка к текущему контролю знаний по дисциплине.

Основная доля самостоятельной работы обучающихся приходится на подготовку к лабораторным занятиям, тематика которых полностью охватывает содержание курса. Самостоятельная работа по подготовке к лабораторнымзанятиям предполагает умение работать с первичной информацией.

Для проведения лабораторных работ,для самостоятельной работыиспользуются методические пособия:

1. Степанова Е.А. Программное обеспечение проектирования, эксплуатации судовых технических средств: Методические указания к изучению дисциплины для студентов специальности 26.05.06 «Эксплуатация судовых энергетических установок» очной и заочной форм обучения – Петропавловск-Камчатский: КамчатГТУ.

2. Степанова Е.А. Программное обеспечение проектирования, эксплуатации судовых технических средств: Методические указания к выполнению лабораторных работ для студентов специальности 26.05.06 «Эксплуатация судовых энергетических установок» очной формы обучения/ Е.А. Степанова – Петропавловск-Камчатский: КамчатГТУ.

## 4 ФОНД ОЦЕНОЧНЫХ СРЕДСТВ ДЛЯ ПРОВЕДЕНИЯ ТЕКУЩЕЙ АТТЕСТАЦИИ ОБУЧАЮЩИХСЯ ПО ДИСЦИПЛИНЕ

Фонд оценочных средств для проведения текущей аттестациипредставлен в приложении к рабочей программе дисциплины и включает в себя:

 перечень компетенций с указанием этапов их формирования в процессе освоения образовательной программы;

описание показателей и критериев оценивания компетенций на различных этапах их

формирования, описание шкал оценивания;

 типовые контрольные задания или материалы, необходимые для оценки знаний, умений, навыков и (или) опыта деятельности, характеризующих этапы формирования компетенций;

 методические материалы, определяющие процедуры оценивания знаний, умений, навыков и (или) опыта деятельности, характеризующих этапы формирования компетенций.

# 5. РЕКОМЕНДУЕМАЯ ЛИТЕРАТУРА

## *5.1. Основная литература:*

1. Красильникова Г. Автоматизация инженерно-графических работ: AutoCAD 2000, Компас-график 5.5, MiniCAD 5.1, 2001г.

### *5.2. Дополнительная литература:*

- 1. Кудрявцев Е.М. Основы автоматизированного проектирования. М.: Инфа-Инженерия, 2011.
- 2. Степанова Е.А. Применение компьютерных технологий при выполнении расчетнографических работ: учеб. пособие, 2008г.

### *5.3. Методические указания*

1. Степанова Е.А. Программное обеспечение проектирования, эксплуатации судовых технических средств: Методические указания к изучению дисциплины для студентов специальности 26.05.06 «Эксплуатация судовых энергетических установок» очной и заочной форм обучения – Петропавловск-Камчатский: КамчатГТУ.

2. Степанова Е.А. Программное обеспечение проектирования, эксплуатации судовых технических средств: Методические указания к выполнению лабораторных работ для студентов специальности 26.05.06 «Эксплуатация судовых энергетических установок» очной формы обучения/ Е.А. Степанова – Петропавловск-Камчатский: КамчатГТУ.

# *5.4 Перечень ресурсов информационно-телекоммуникационной сети «Интернет»*

- 1. Российское образование. Федеральный портал: [Электронный ресурс]. Режим доступа: [http://www.edu.ru](http://www.edu.ru/)
- 2. Электронно-библиотечная система «eLibrary»: [Электронный ресурс]. Режим доступа: [http://www.elibrary.ru](http://www.elibrary.ru/)
- 3. Электронно-библиотечная система «Буквоед»: [Электронный ресурс]. Режим доступа:http://91.189.237.198:8778/poisk2.aspx

# 6. МЕТОДИЧЕСКИЕ УКАЗАНИЯ ДЛЯ ОБУЧАЮЩИХСЯ ПО ОСВОЕНИЮ ДИСЦИПЛИНЫ

Методика преподавания данной дисциплины предполагает проведение лабораторных занятий.

*Цельюлабораторных занятий* является закрепление знаний обучающихся, полученных ими в ходе изучения дисциплины самостоятельно.

8. ПЕРЕЧЕНЬ ИНФОРМАЦИОННЫХ ТЕХНОЛОГИЙ, ИСПОЛЬЗУЕМЫХ ПРИ ОСУЩЕСТВЛЕНИИ ОБРАЗОВАТЕЛЬНОГО ПРОЦЕССА ПО ДИСЦИПЛИНЕ, ВКЛЮЧАЯ ПЕРЕЧЕНЬ ПРОГРАММНОГО ОБЕСПЕЧЕНИЯ И ИНФОРМАЦИОННО-СПРАВОЧНЫХ СИСТЕМ

## *8.1 Перечень информационных технологий, используемых при осуществлении образовательного процесса*

- электронные образовательные ресурсы, представленные выше;
- использование слайд-презентаций;
- электронная тренинг-система;

## *8.2 Перечень программного обеспечения, используемого при осуществлении образовательного процесса*

При освоении дисциплины используется лицензионное программное обеспечение:

- текстовый редактор MicrosoftWord;
- программа Auto CAD;
- пакет Microsoft Office;
- презентационный редактор MicrosoftPowerPoint.

## *8.3 Перечень информационно-справочных систем*

- справочно-правовая система Консультант-плюс<http://www.consultant.ru/online>
- справочно-правовая система Гарант<http://www.garant.ru/online>

# 9. МАТЕРИАЛЬНО-ТЕХНИЧЕСКОЕ ОБЕСПЕЧЕНИЕ ДИСЦИПЛИНЫ

- для проведения лабораторных занятий, текущего контроля и аттестации используется аудитория 3-313 с комплектом учебной мебели на 30 посадочных мест, 12 компьютерными столами, 6 персональными компьютерамис установленной программой Auto CAD;
- для самостоятельной работы обучающихся –кабинетом для самостоятельной работы № 3-302, оборудованным4 рабочими станциями с доступом к сети «Интернет» и в электронную информационно-образовательную среду организации, и комплектом учебной мебели на 6 посадочных мест;
- доска аудиторная;
- мультимедийное оборудование (ноутбук, проектор);
- справочная литература;

# **Дополнения и изменения в рабочей программе на \_\_\_\_\_\_\_\_\_\_\_\_ учебный год**

В рабочую программу по дисциплине «Программное обеспечение проектирования, эксплуатации судовых технических средств» поспециальности 26.05.06 «Эксплуатация судовых энергетических установок» вносятся следующие дополнения и изменения:

Дополнения и изменения внес

(должность, Ф.И.О., подпись)

Рабочая программа пересмотрена и одобрена на заседании кафедры ТМО \_\_\_\_\_\_\_\_\_\_\_ « $\rightarrow$  20 г.

Заведующий кафедрой \_\_\_\_\_\_\_\_\_\_\_\_\_\_\_\_\_\_\_ \_\_\_\_\_\_\_\_\_\_\_\_\_\_\_\_\_\_\_\_ подпись ФИО